# **Espacio Cooperativo en Internet: conocer y reconocer a los innovadores**

 Fernando Tricas García, Jesús Vela Rodrigo, M. Luisa Sein-Echaluce Lacleta, Dolores Lerís López, Natalia Boal Sánchez, José Manuel Correas Dobato,

Milagros Gil Ruiz, Pedro Jodrá Esteban

Centro Politécnico Superior, Escuela Universitaria Ingeniería Técnica Industrial

Universidad de Zaragoza María de Luna, 50018 Zaragoza

{ftricas,jvelarod,mlsein,dleris,nboal,jcorreas,mgil,pjodra}@unizar.es

### **Resumen**

Los equipos directivos del CPS y EUITIZ, junto con varios profesores de ambos Centros, algunos de ellos integrantes del grupo Formación Matemática en Ingeniería, percibíamos que son muchas y muy variadas las actividades de innovación docente que desarrollan diversos grupos de profesores con docencia en ambos Centros. Juzgamos que, a la vez que se ponen en marcha experiencias innovadoras, es necesario darlas a conocer y compartirlas con la comunidad universitaria. A eso contribuyen jornadas, tanto internas, como en el marco de congresos más generales, en las que es posible mostrar el espacio cooperativo creado en esta experiencia y configurado en Internet para ofrecer un escaparate "virtual" con las experiencias de innovación educativa desarrolladas en nuestros Centros, crear foros para su debate, animar a compartir los materiales y las ideas, y utilizar herramientas para desarrollar nuevos proyectos de forma colaborativa. Creemos que es muy interesante la existencia de foros permanentes que atraigan a participar a los "innovadores" y que animen a los que podrían serlo. Esperamos que, con este espacio cooperativo, la comunidad universitaria se beneficie del trabajo realizado por los innovadores, a la vez que se siembran semillas para que surjan nuevas iniciativas, además de conseguir coordinar los esfuerzos de innovación docente de ambos Centros.

#### **1. Introducción**

Está claro que la verdadera riqueza de una universidad está en sus profesores, investigadores y alumnos. La competitividad y la calidad mejorará siempre que se establezca una cooperación entre esos agentes implicados, como se pone de manifiesto en el informe de la Comisión para la Renovación de las Metodologías en la Universidad del Ministerio Educación y Ciencia, España [10].

Hay numerosas experiencias sobre redes universitarias formadas para adquirir competencias que mejoren la calidad de la formación y es evidente que el factor de éxito en este tipo de redes se mide por la tasa de intercambio y aplicación de recursos entre los miembros de la red [4]. Estos mismos autores presentan dos estrategias para crear una red de conocimiento universitaria de éxito. Las dos estrategias son:

I. Estrategia basada en los recursos. Estrategia sobre contenidos. Se trata de comenzar creando y organizando los recursos útiles (a priori) para un conjunto de personas. Como, por ejemplo, un grupo de profesores que preparan el material para una asignatura. Éste es el modelo más extendido.

II. Estrategia basada en las personas. Estrategia Social. Se trata de comenzar la red a partir de las personas. El trabajo de las personas que intervienen en la fase inicial de la red genera los recursos de partida. Como, por ejemplo, un grupo de profesores con un interés común como la "Innovación Educativa". Este es el modelo de la experiencia que presentamos aquí, realizada en dos Centros de la Universidad de Zaragoza y coordinada por sus respectivos equipos directivos.

Estas redes se sustentan por el trabajo personal de sus participantes pero sobre todo con el intercambio de información entre sus miembros y el acceso a información exterior. En [1,2], tras reflexionar sobre las implicaciones del trabajo cooperativo en el ámbito universitario, se presentan los nuevos cambios que la educación superior está sufriendo hacia un proceso de aprendizaje basado en el diálogo y que implica un cambio de paradigma.

# **2. Motivación**

Las direcciones del Centro Politécnico Superior (CPS) y la Escuela Universitaria de Ingeniería Técnica Industrial de Zaragoza (EUITIZ), ambos centros de la Universidad de Zaragoza (UZ), vienen trabajando y colaborando habitualmente en este tipo de proyectos de innovación, habiendo desarrollado algunas experiencias conjuntas. Algunos de los autores de este artículo, miembros del equipo trabajo en esta experiencia, han participado en experiencias conjuntas entre los dos centros.

Durante los cursos académicos 2005/2006 y 2006/2007 un grupo de profesores con docencia en el CPS y en la EUITIZ, junto con los respectivos equipos directivos de estos centros, hemos llevado a cabo coordinadamente dos proyectos de innovación docente en la que se ha computado y se está computando el esfuerzo del estudiante en las asignaturas de todas las titulaciones impartidas por ambos centros. A ello hay que añadir la realización conjunta durante el curso académico 2006-07 y el actual de dos acciones decisivas para la generalización del proyecto: la automatización del proceso de recogida de datos, incorporando un método telemático de cumplimentación de la encuesta, y la creación de una aplicación que soporte la base de datos generada, el análisis y obtención de resultados, y la visualización por los usuarios, tanto profesores como estudiantes. Entre las publicaciones y comunicaciones a que han dado y están dando lugar los proyectos, mencionamos [6, 7, 9].

Por otra parte, también algunos de los integrantes de este equipo y componentes del grupo FMI http://www.unizar.es/fmi, han desarrollado diversas actividades en forma de cursos y proyectos de innovación, relacionadas con el trabajo cooperativo de los miembros de la comunidad universitaria y que han dado lugar a los correspondientes informes de trabajo, entre ellas [5, 3].

Somos conscientes que tanto en el CPS como en la EUITIZ hay grupos de profesores innovadores (esencialmente estamos pensando en los que participan en las convocatorias de los Planes de Mejora Docente y Académica de la Universidad de Zaragoza y en las Jornadas de Innovación de la UZ) y estamos seguros de que hay más profesores que, tanto de forma individual o en grupos pequeños informales, están realizando experiencias muy interesantes que podrían compartir con el resto de la comunidad.

En las reuniones de coordinación de los respectivos centros se ha detectado cierto interés por compartir las experiencias propias y conocer las de los demás: existe cierto riesgo de "reinventar la rueda" cada vez que nos ponemos a hacer algo por no disponer de canales de comunicación fluidos que puedan servirnos para conocer el trabajo de los demás.

Por otra parte, esas mismas reuniones de coordinación nos sugieren que el modelo tradicional basado en ese tipo de encuentros no es adecuado en cuanto el número de participantes es grande. Es difícil encontrar el momento adecuado para reunirse y hay cierta tendencia a la dispersión en los temas tratados.

En nuestros centros ya hay grupos de profesores con bastante experiencia en las herramientas de trabajo cooperativo y de coordinación, que utilizan telemáticas (Moodle, WebCT, Wikis, blogs, ...) integradas dentro de su docencia habitual.

## **3. Experiencia Espacio cooperativo en Ingeniería en la UZ**

Las herramientas de interacción a través de Internet facilitan la colaboración entre personas con intereses comunes. Si se independiza a los participantes de los contextos temporales y espaciales es posible trabajar juntos de forma más libre y acorde a la disponibilidad de cada uno. También permite la incorporación de personas que no están directamente implicadas en el proyecto y cuya participación se hará más activa con el tiempo.

En ese sentido esta experiencia iría en la línea de tratar de probar mecanismos de coordinación y trabajo cooperativo en Internet y también mostrarlos a la comunidad de nuestros centros con el doble objetivo de:

! Utilizar las herramientas para conocer mejor las experiencias desarrolladas en nuestros centros: compartir no sólo el conocimiento sino también los materiales desarrollados, trucos, ideas

• Establecer un escaparate "virtual" donde otros profesores que todavía no han empleado metodologías innovadoras por diversos motivos no sólo puedan conocer y estudiar las que ya se vienen desarrollando, sino también preguntar e interactuar con los participantes más experimentados.

De esta forma la comunidad universitaria se beneficia del trabajo realizado por los innovadores y a su vez ponen las semillas para que germinen nuevos proyectos.

# **4. Aspectos técnicos**

A continuación se comentarán los aspectos relacionados con la tecnología web utilizada.

# **4.1. Plataforma**

 Se ha elegido Moodle como plataforma para esta experiencia. "Moodle (Modular Object-Oriented Dynamic Learning Environment) es un sistema de gestión para e-learning. Proporciona un entorno virtual de aprendizaje diseñado para ayudar a educadores a crear cursos de calidad en Internet y orientado a dar soporte a un marco de educación social constructivista. Moodle se distribuye gratuitamente como Software Libre bajo la Licencia Pública GNU (GPL) gracias a lo cual se ha convertido en una de las plataformas de aprendizaje más extendidas y usadas, con una amplia comunidad de usuarios" [8].

 Estas características, junto a su facilidad de uso, la variedad de herramientas que integra para facilitar el tipo de trabajo que se piensa desarrollar, que se trata de software libre lo que facilita la realización de desarrollos en caso de que se consideren necesarios y su reutilización por parte de otros usuarios del sistema, sin olvidar la experiencia previa en su uso y dominio de la herramienta por parte de miembros de este equipo, fueron razones más que suficientes para su elección.

#### **4.2. Apoyo ténico**

La Universidad facilita el servidor de Moodle utilizado oficialmente en su enseñanza reglada, lo que implica contar con el apoyo técnico de los administradores del ADD (Anillo Digital Docente, el campus virtual de Universidad de Zaragoza integrado por WebCT y Moodle). Así mismo, en la página web http://moodle.unizar.es se da acceso directo a manuales de uso de Moodle y enlaces con tutoriales sencillos en la propia página oficial de Moodle.

 En esta ocasión, el alta de los participantes no se hace de forma automática, sino que personal de apoyo web en el CPS facilita el acceso a todos aquellos miembros del CPS y la EUITIZ que muestren su interés en participar.

 Además contamos con nuestros propios servidores en caso de que sean necesarios (en principio la opción preferida sería integrarse en las herramientas ofrecidas y administradas por la universidad, para evitar la dispersión de esfuerzos), así como los webmasters de ambos centros, que nos apoyan en algún otro caso que se considere oportuno.

# **4.3. Diseño del curso**

Utilizaremos el diseño clásico de un curso en Moodle, sin utilizar recursos gráficos en exceso, como iconos, dibujos, etc., esto facilitará el acceso y localización de la información a los usuarios que se vayan incorporando.

La página principal (ver Figura 1) consta de tres columnas. La central y más ancha contiene las secciones donde se incluirán los contenidos y actividades (foros, wikis,...). La columna izquierda contiene el acceso directo a la lista de participantes con sus perfiles, las actividades, junto con un buscador en los foros. La columna derecha permite ver las novedades, los eventos incluidos en el calendario, el calendario y los usuarios en línea.

 Cabe destacar que la plataforma Moodle ofrece una amplia variedad de posibilidades de diseño, recursos y funciones. Nuestra propuesta inicial es la de un curso sencillo y de fácil manejo con objeto de hacerlo accesible a los nuevos usuarios, usuarios que pueden no estar habituados a manejar esta herramienta. Ahora bien, ésta es la primera versión del curso y será la experiencia del propio proyecto quien nos irá marcando las pautas para hacer un diseño más rico, funcional y operativo.

## 208 Métodos Pedagógicos Innovadores

| <sup>3</sup> ersonas                                                     | Diagrama de temas                                                                                                    |        | <b>Novedades</b>                                                                                                    |
|--------------------------------------------------------------------------|----------------------------------------------------------------------------------------------------|--------|----------------------------------------------------------------------------------------------------|
| Participantes<br><b><i><u><u><b>Actividades</b></u></u></i></b><br>Forcs | <b>ESPACIO COOPERATIVO EN INGENIERÍA</b><br>Para compartir experiencias y promover la Innovación Educativa<br>en el CPS y la EUITIZ |        | (Sin novedades aún)<br>Eventos próximos<br>No hay eventos próximos                                                   |
| Juscar on los foros<br>lr.                                               | FORO de Novedades<br>PRESENTACIÓN DE GRUPOS<br>л                                                                                    | $\Box$ | Ir al calendario<br>Nuevo evento                                                                                     |
| Búsqueda avanzada (2)                                                    | <b>EXPERIENCIAS: NUEVAS METODOLOGÍAS EN EL AULA</b><br>$\overline{2}$                                                               | Ω      | Calendario                                                                                                    |
| kdministración<br><b>Calificaciones</b>                                  | EXPERIENCIAS: INTERNET COMO APOYO A LAS CLASES PRESENCIALES<br>3                                                                    | $\Box$ | enero 2008<br>◢                                                                                                    |
|                                                                          | <b>HERRAMIENTAS</b><br>4                                                                                                    | □      | Lun Mar Mié Jue Vie Sáb D<br>3<br>$\overline{2}$<br>×<br>9<br>10<br>11<br>52<br>35<br>16<br>$17-$<br>18<br>书店<br>54. |
|                                                                          | Conferencias, Cursos, Congresos<br>5                                                                                                | $\Box$ |                                                                                                    |
|                                                                          | 6                                                                                                    | $\Box$ | 21 22 23 24 25 28<br>28 29 30 31                                                                                     |
|                                                                          | $\overline{7}$<br>No disponible                                                                                                    | $\Box$ | Eventos di<br>Eventos<br>alobales<br><b>Durso</b><br>Evertos de<br>Eventos di<br>grupo<br>usuand                     |

Figura 1. Espacio Cooperativo en Ingeniería

#### **5. Aspectos metodológicos**

Un aspecto importante para llevar a cabo una experiencia de este tipo es la metodología que se va a seguir en cuanto a la inclusión de nuevos miembros y de los recursos, las actividades a realizar, calendario, etc.

#### **5.1. Miembros de la comunidad**

En primer lugar se contacta e invita a participar en el desarrollo del portal a grupos de profesores que ya han mostrado su interés por la Innovación Educativa mediante su participación en proyectos de innovación a través de las convocatorias de la UZ en los pasados años, así como los que han presentado alguna comunicación en las I Jornadas de Innovación Docente de la UZ celebradas en noviembre de 2006. A estos profesores se les da de alta en la plataforma y su primera participación consiste en realizar una presentación personal así como la de su grupo de innovación.

Una vez que la información de estos grupos se haya organizado de la manera más clara posible y hayan comenzado los debates, se abre el acceso a todo miembro de los Centros que exprese su intención de participar aportando sus conocimientos o sus opiniones y así ayuden a mejorar el diálogo entre todos.

En principio todos tendrán perfil de estudiante y conforme la comunidad avance se cambiarán los roles para facilitar la autogestión de este espacio cooperativo.

#### **5.2. Inclusión de recursos**

En una primera fase los miembros de la comunidad incluyen los recursos propios y ajenos (ficheros pdf, páginas html, enlaces web, ...) a través de los diferentes foros lo que permitirá su clasificación natural. Posteriormente esos recursos serán colocados por los miembros del equipo del proyecto en las distintas secciones centrales del curso para facilitar su acceso y localización.

### **5.3. Acciones concretas iniciales**

Configurar y crear foros de discusión para compartir experiencias y debatir. Relacionado con esto se propone una lista inicial de temas que puedan ser de interés sin perjuicio de que posteriormente se pueda detectar la necesidad de crear nuevos temas o cerrar y reconducir otros conforme va aumentando la participación.

Configurar y crear áreas para compartir material generado por los propios participantes en sus diferentes experiencias en el campo de la Innovación Educativa (puesta en práctica de metodologías activas en el aula, adaptación de programas al EEES, uso de plataformas e-learning en enseñanza semipresencial, ...)

XIV Jornadas de Enseñanza Universitaria de la Informática 209

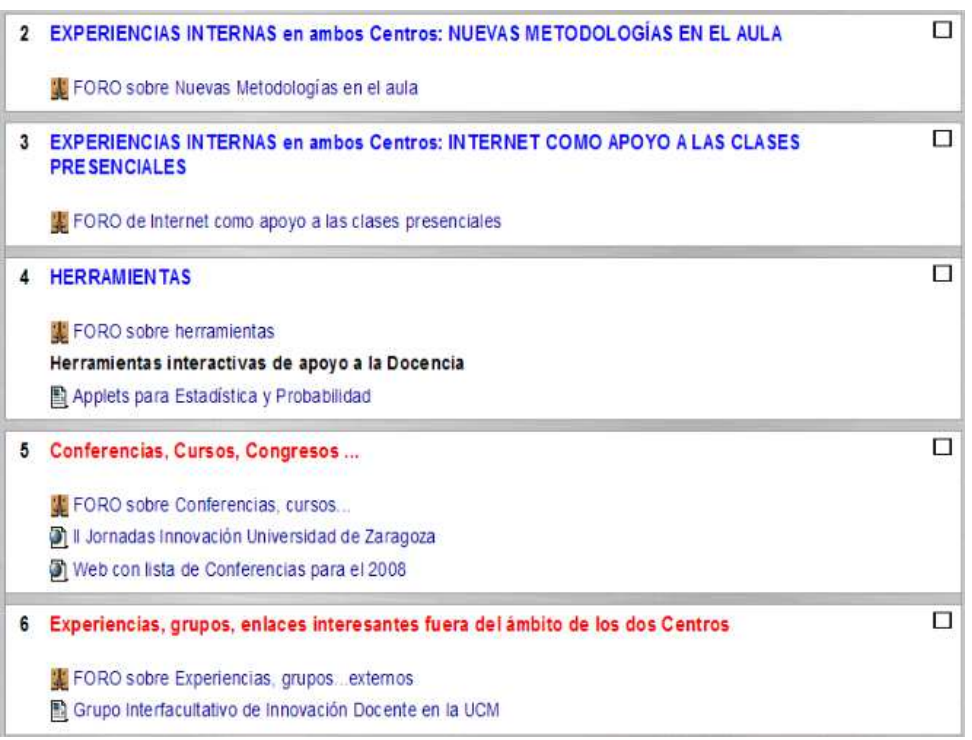

#### Figura 2. Fase inicial

Configurar y crear áreas para compartir recursos, tanto generados y albergados dentro del propio espacio cooperativo, como enlaces a información de utilidad disponible en Internet. Esto puede implicar la elaboración y/o puesta a disposición de guías básicas sobre el uso del sistema.

Lo anterior queda reflejado en la siguiente imagen del portal en su fase inicial (Figura 2).

Además, en el marco del proyecto pensamos que puede ser interesante y enriquecedor invitar a expertos de otras universidades para ampliar el debate y aumentar la variedad de información y experiencias conocidas. Durante el desarrollo del proyecto es posible que puedan realizarse acciones concretas (presenciales o virtuales) de:

- ! Formación en alguna de las herramientas (si se detecta un número suficiente de interesados).
- ! Creación de materiales propios para el uso del proyecto.

! Ayuda y debate sobre materiales y/o uso de herramientas en asignaturas de algunos profesores de nuestros centros.

Tanto para las actividades virtuales como para las presenciales se establece un calendario de ejecución de las mismas para dinamizar este entorno web y captar la atención constante de los miembros de esta comunidad.

# **6. Conclusión**

Crear recursos en experiencias de innovación docente es algo frecuente en nuestro contexto. Está por ver si esas experiencias se pueden aprovechar dentro de la dinámica habitual de nuestros centros, pero fuera de donde originalmente se pensaron. No tiene mucho sentido que lo que vamos aprendiendo quede restringido a un grupo reducido de trabajo y está dentro del espíritu universitario compartir los saberes alcanzados para progresar. Esperamos que este proyecto contribuya a la difusión de las

experiencias innovadoras ya desarrolladas en nuestros centros y, además, sea un semillero para fomentar que otros profesores empiecen a llevarlas a cabo.

#### **Agradecimientos**

Esta experiencia se enmarca dentro del proyecto Espacio cooperativo en Internet para promover la Innovación Educativa en el CPS y la EUITIZ". Programa de acciones de mejora de la docencia.<br>PMDUZ-2007-2. para cuya realización PMDUZ-2007-2. para cuya realización agradecemos el apoyo de la Universidad de Zaragoza.

Además queremos expresar nuestro agradecimiento a los webmasters del CPS y de la EUITIZ por su apoyo en algunas tareas de gestión del curso.

Así mismo queremos agradecer el constante apoyo de Borja Pérez de Oñate, administrador del ADD en la UZ, por sus eficaces consejos y resolución de problemas durante la gestión del curso en Moodle.

## **Referencias**

- [1] Bauerova, D. and Sein-Echaluce, M. L. (2007a) Herramientas y metodologías para el trabajo cooperativo en red en la Universidad. Revista Interuniversitaria de Formación del Profesorado. Nº 58, Volumen 21(1), Pag 69- 83. ISSN: 0213-8464. Abril 2007
- [2] Bauerova, D. and Sein-Echaluce, M. L. (2007b) Open Dialog as a Tool for University Education. ITI 2007 29th International Conference Information Technology Interfaces. Dubrovnik, Croatia. June 25-28, 2007
- [3] Bueno C., Gil, J. J., Lerís D. Sein-Echaluce M. L. (2007). Código de buenas prácticas para la Coordinación y el Trabajo Cooperativo de profesores y alumnos. Informe PIIDUZ/2006. Universidad de Zaragoza. http://www.unizar.es/fmi/pdfs/Codigo\_buena

s\_practicas\_Com.pdf Acceso: 24 Abril 2008

[4] Gil J. J., Fidalgo A., Sein-Echaluce. M. L. (2004). The knowledge Networks as an Innovation to Improve the Quality of University Teaching. ED MEDIA 2004 World Conference on Educational

Multimedia, Hypermedia & Telecommunications. June. Lugano (Suiza); June 2004. AACE Digital Library

- [5] Gil J. J., Bueno C., Correas I., Correas J. M., Lerís D., Sein-Echaluce M. L. (2005). Trabajo cooperativo en red en la Universidad de Zaragoza. Informe PESUZ/2004. Universidad de Zaragoza. http://add.unizar.es:800/newweb/web/pesuz/2 004/TrabCoopProfRedUZ.pdf. Acceso: 24 Abril 2008
- [6] Gil M., Lerís D., Montaner, J. M. & Ruberte, L. (2007). Estimación de la dedicación del estudiante en créditos ECTS en la Escuela Universitaria de Ingeniería Técnica Industrial de Zaragoza. Zamora, España
- [7] Gil, M., Lerís, D, Montaner J. M., Ortega, A. & Ruberte, L. (2008). Aplicación informática para el análisis de la carga discente. Diseño y puesta en servicio de la aplicación. II Jornadas de Innovación Docente, Tecnologías de la Información y de la Comunicación e Investigación Educativa en la Universidad de Zaragoza
- [8] López, P. & Sein-Echaluce, M. L. (2006) MOODLE: Difusión y funcionalidades. I Jornadas de Innovación Docente, Tecnologías de la Información y la Comunicación e Investigación Educativa en la Universidad de Zaragoza. Zaragoza, Spain. November 23-24, 2006. En: Innovación docente, tecnologías de la información y la comunicación e investigación educativa en la Universidad de Zaragoza. Caminando hacia Europa. Pág. 89. Cap III-10. Documento: 12 páginas. ISBN: 978-84-96214-85-9
- [9] Martínez, J. P., Ortega, A., Hernández, A., Salinas, I., García, P., Vicente, L., Martínez, I. & Fernández, J. (2006). Evaluación de la carga discente de la titulación de Ingeniería de Telecomunicación: asignación de créditos ECTS. IV Congreso Internacional de Docencia Universitaria e Innovación (CIDUI 2006). Barcelona, España
- [10] Ministerio de Educación y Ciencia. España. (2006) Propuestas para la renovación de las metodologías educativas en la Universidad. http://www.mec.es/educa/ccuniv/html/metodo logias/docu/PROPUESTA\_RENOVACION. pdf Acceso: 24 Abril 2008